# **Utiliser Twitter en classe dans le premier degré**

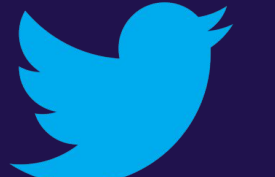

Alexandra Maurer

ACADÉMIE DE LA RÉUNION

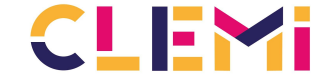

Le centre pour l'éducation aux médias et à l'information

UN SERVICE DE RÉSEAU CANOPÉ

# **Objectifs**

A l'issue de la journée, vous saurez :

- ★ utiliser les fonctionnalités essentielles du réseau Twitter
- $\star$  quels sont les usages possibles de Twitter pour la classe
- ★ faire un LiveTweet pour couvrir un événement d'école

# Introduction

#### Qu'est-ce que Twitter?

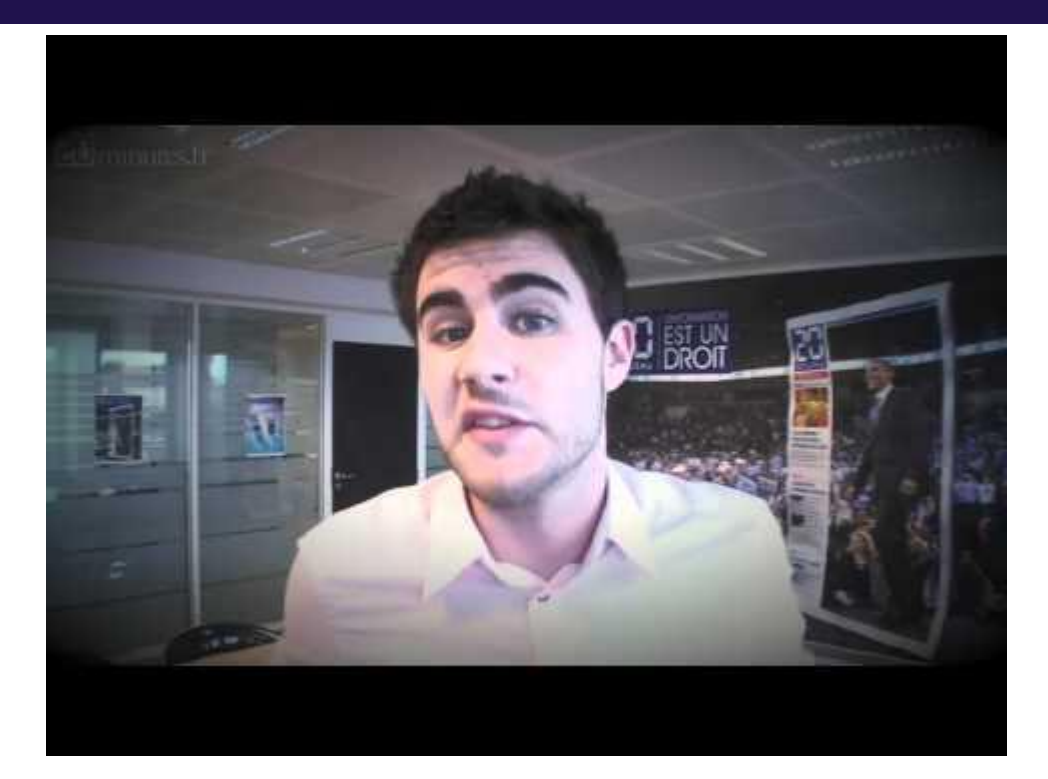

https://www.youtube.com/watch?v=ozDKzRMKi0w

#### Parler la langue Twitter

Hashtag<br>EdamXXXTweet#TeamXXX<br>Twittosphère **RT** FollowFridayièse **Timeline ReTweet** weet TweeterDM **Tweeple** 

<http://www.twoutils.com/vocabulaire-twitter-mots-symboles.html>

# Twitter et le numérique

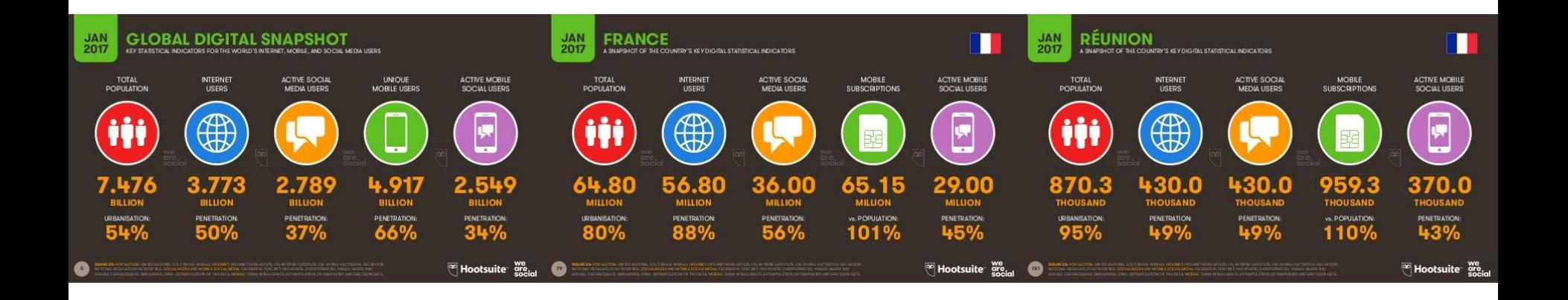

## Twitter dans le paysage...

Social Media Landscape 2017

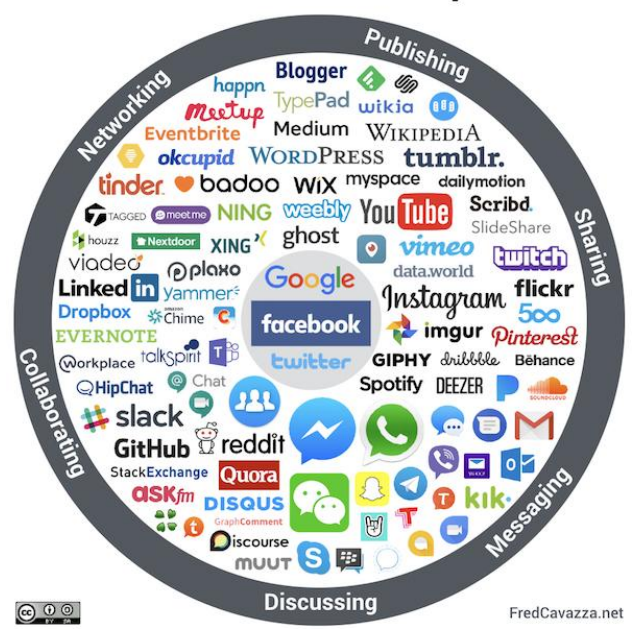

https://fredcavazza.net/2017/04/18/panorama-des-medias-sociaux-2017/

## Twitter en quelques chiffres

- 500 millions de tweets sont envoyés chaque jour
- 80% des membres utilisent leur mobile pour accéder à Twitter
- 44% des utilisateurs n'ont jamais tweeté
- 55% sont des hommes
- 59% des utilisateurs ont moins de 25 ans

En France en 2016

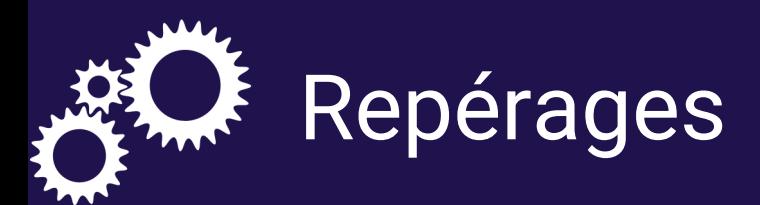

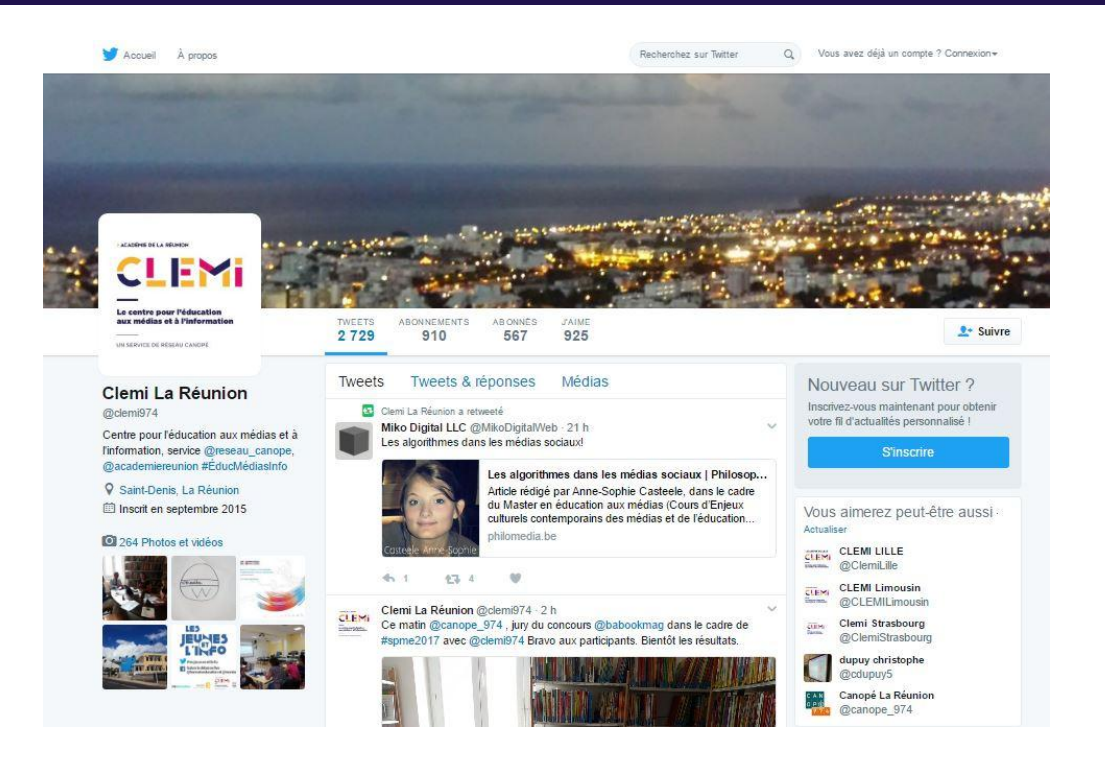

Au final, Twitter, ça sert à quoi ? Et en classe, pourquoi Twitter ?

#### 10 raisons et plus

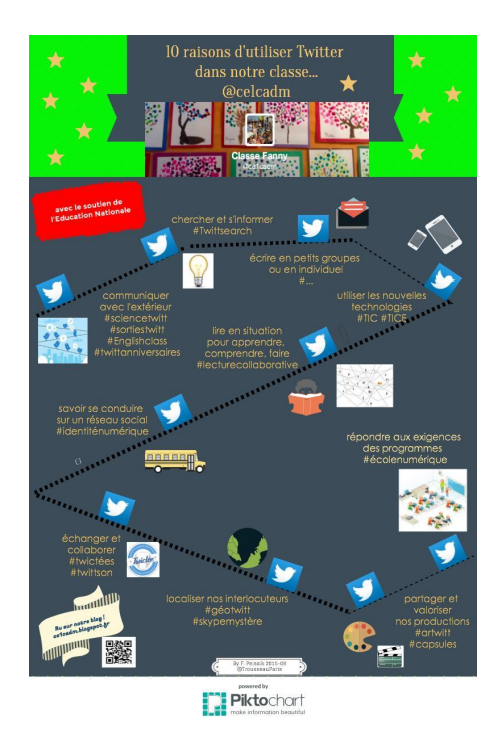

https://t.co/NHpj6ZB8PK

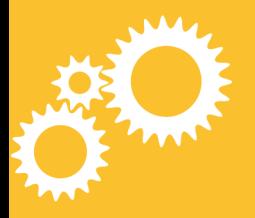

# Devenir twitteur

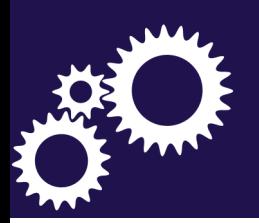

#### Créer son compte

**Rejoignez Twitter** aujourd'hui.

**Remplir les champs** 

Nom complet

Téléphone ou Email

Mot de passe

Personnaliser Twitter en fonction de mes récentes visites de sites web. En savoir plus.

#### **S'inscrire**

En vous inscrivant, vous acceptez les Conditions d'utilisation et la Politique de confidentialité, notamment l'utilisation de cookies. D'autres utilisateurs pourront vous trouver grâce à votre email ou votre numéro de téléphone s'ils sont renseignés.

Options avancées

**Nom complet** : prénom et nom

*L'utilisation d'un pseudonyme fonctionne également et permet de ne pas communiquer son patronyme.* 

**Email** : nécessaire pour valider le compte. Un e-mail de confirmation de création de compte sera envoyé à cette adresse.

Lire les conditions d'utilisation avant de créer le compte !

**Mot de passe** : il servira à se connecter au compte.

Cliquer sur « s'inscrire » Le compte est désormais créé. Il ne reste plus qu'à vérifier le courriel (à l'adresse e-mail indiquée lors de l'inscription) et à confirmer la création de compte en cliquant sur le lien reçu. Le compte est désormais fonctionnel.

Nom d'utilisateur : ce nom constituera l'adresse Twitter, comme par exemple @monnom

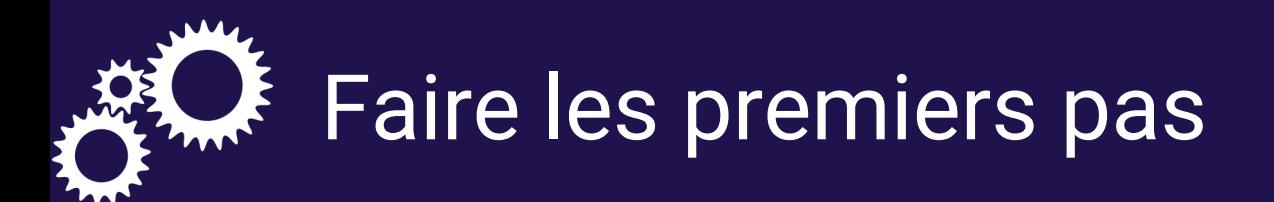

- Construire son profil
- Créer son réseau
- Rédiger son 1er tweet

### **Ecrire**

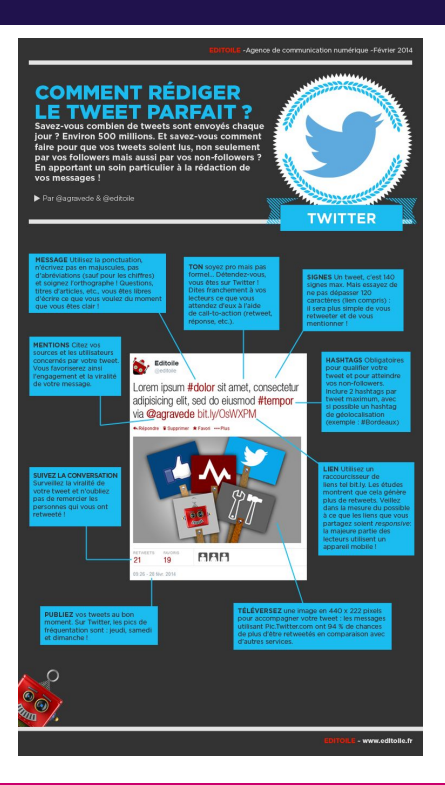

<http://editoile.fr/infographie-comment-rediger-le-tweet-parfait/>

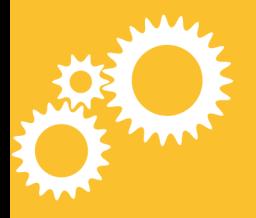

# **Faire un LiveTweet**

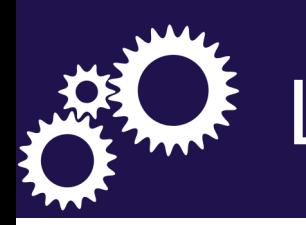

# 袋 Le festival dansons ensemble

- Quels objectifs ?
- Quelle démarche ?

# Twitter en classe

#### Introduction

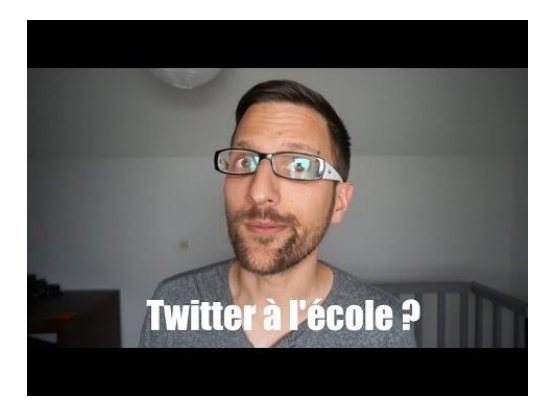

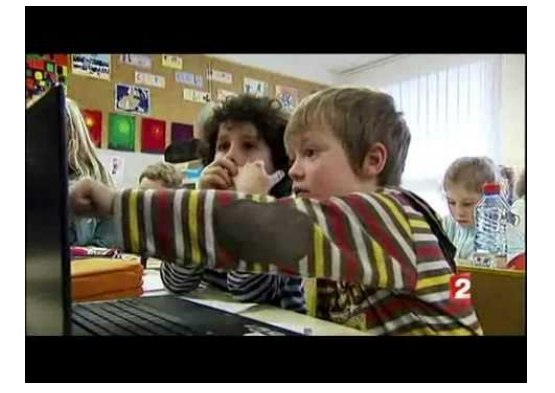

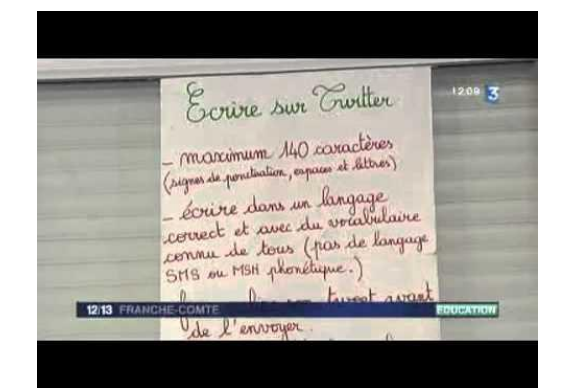

#### Démarche

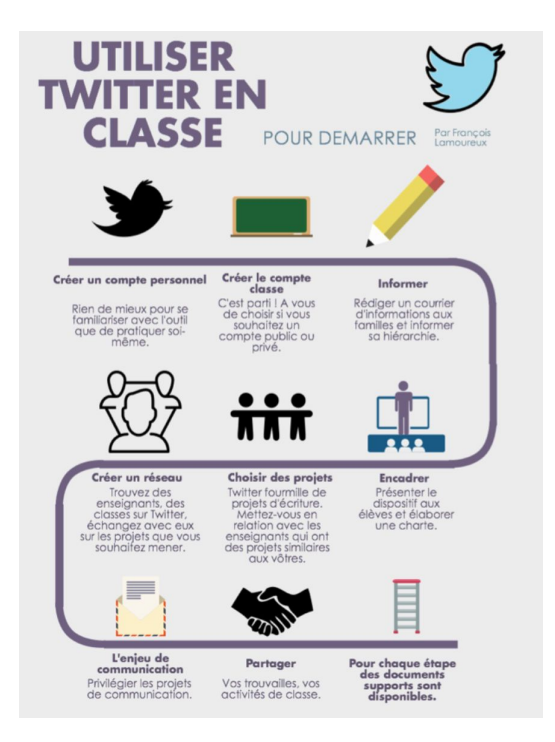

<https://sicestpasmalheureux.com/2015/10/26/pas-a-pas-demarrer-sa-twittclasse/>

## Un dispositif : la Twictée

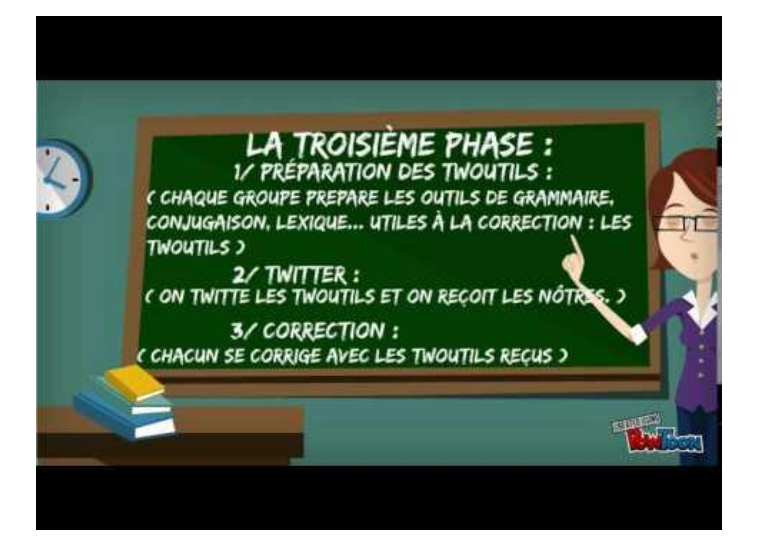

**DISPOSITIF COLLABORATIF D'ENSEIGNEMENT ET D'APPRENTISSAGE** 

https://storify.com/Canope70/matinee-twittclasse

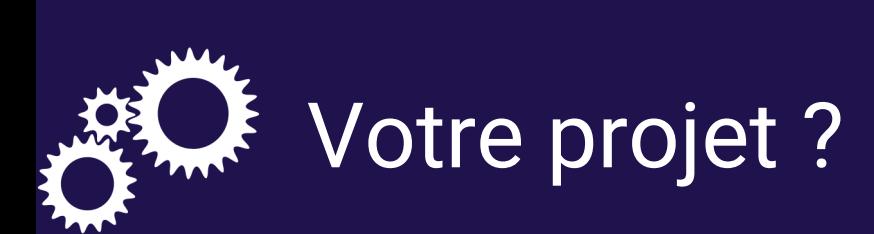

#### En amont

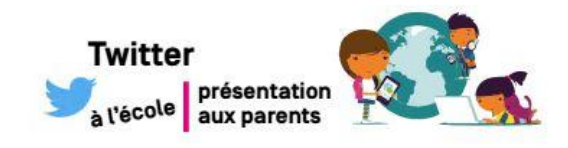

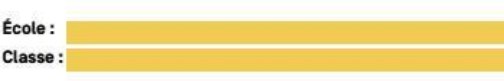

#### QU'EST-CE QUE TWITTER ?

Twitter est une plate forme gratuite permettant la diffusion de messages courts (140 caractères) à une liste de contacts personnels.

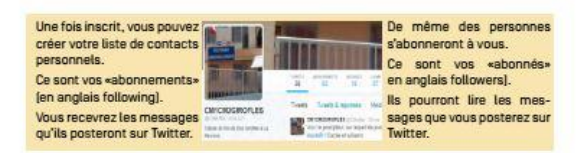

Une petite vidéo pour tout comprendre : https://www.youtube.com/watch?v=ozDKzRMKi0w

#### POURQUOI UTILISER TWITTER EN CLASSE ?

Les usages pédagogiques de Twitter sont très nombreux : journal de bord, écriture collaborative, partage avec d'autres classes, rédaction de messages courts...

Toutes ces actions contribuent à ce que l'on appelle l'éducation aux médias. Cette éducation vise à permettre aux élèves d'exercer leur citoyenneté dans une société de l'information et de la communication notamment par un usage autonome des médias en étant à la fois lecteurs, producteurs et diffuseurs de contenus.

- autorisation parentale
- présentation aux parents
- création du compte

### Séance 1

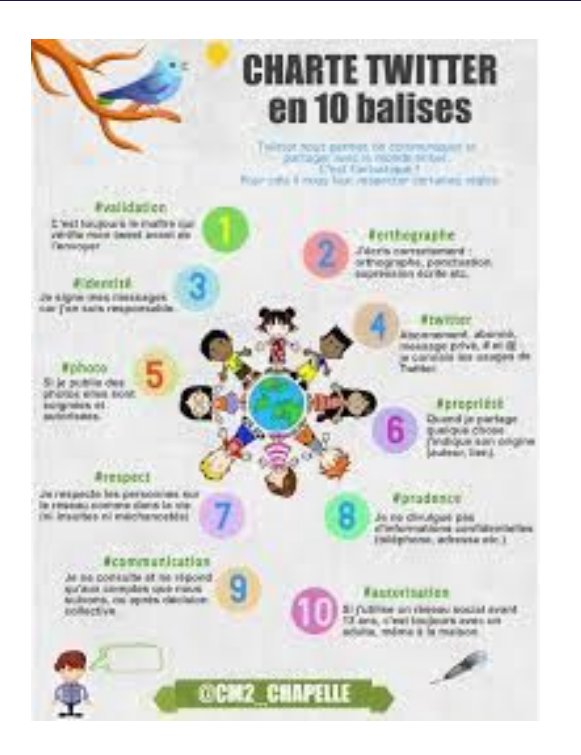

- présentation du projet
- rédaction de la charte

#### http://vincianeamorini.be/charte-twitter-pour-le-primaire-merci-cm2 chapelle-pour-le-partage/

### Séance 2

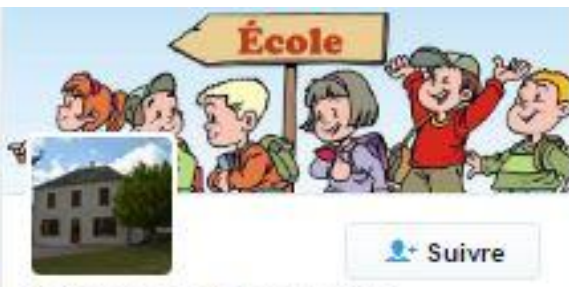

#### Classe de Bannegon

@EcoledeBannegon

Nous sommes une petite école du département du Cher. Il y a 12 élèves : 4 CE1, 4 CE2, 3 CM1 et 1 CM2

- création du profil
- rédaction des premiers tweets

## Détournements pédagogiques

#### Daux Delphine + 10 15 inurs

#### Détournements pédagogiques de Twitter

Mis à jour le 28/01/2017 - Par @Delphine Daux sur une idée originale de Benoit Wautelet @WauteletB (les balises inactives depuis plus de six mois ne sont pas mentionnées)

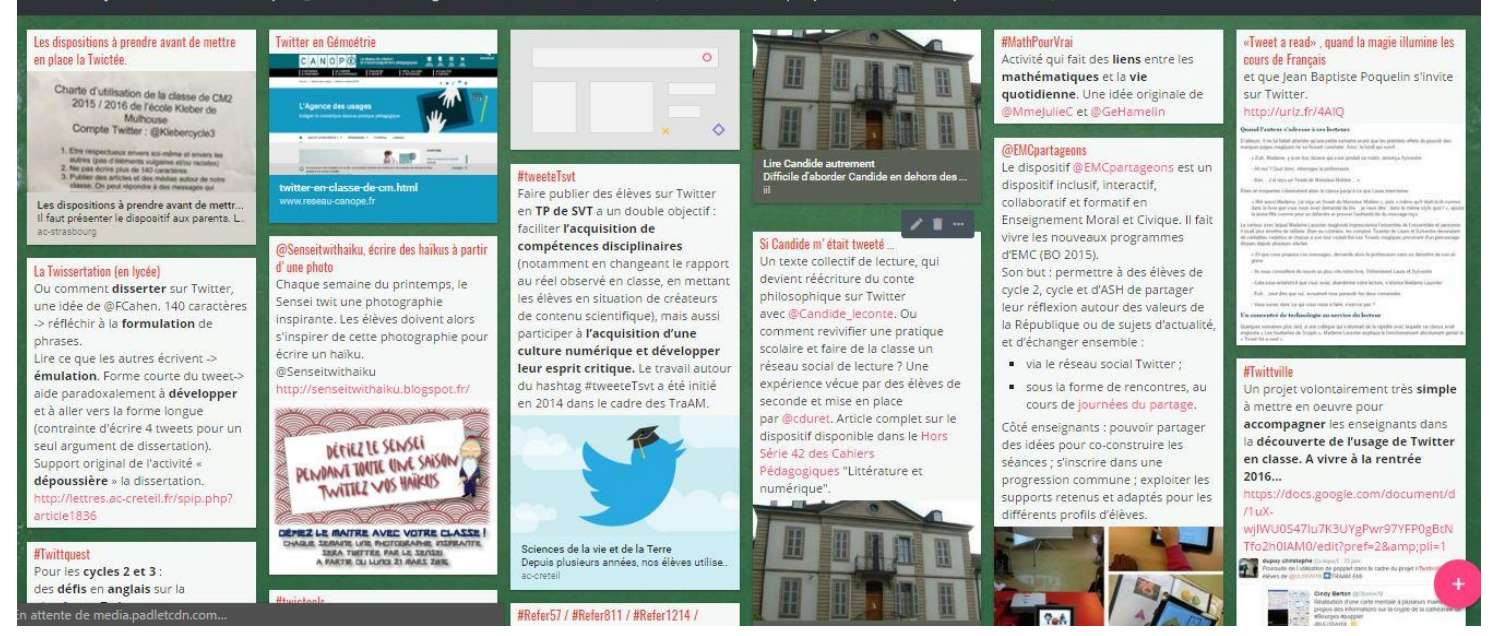

#### A bientôt

Alexandra Maurer

> ACADÉMIE DE LA RÉUNION

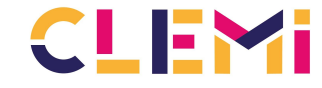

Le centre pour l'éducation aux médias et à l'information